## Visit our <u>digital solutions page</u> to learn more about our innovative, research-based digital tools and how they will transform the way you work.

## PEUK C0405 | Version 2.0 | Jun 2022 | Clinical | DCL1: Public | ©123rf/ artemon91

*Is the assessment you are looking for available in a digital format?*

*Do you want to utilise digital administration (which includes scoring), or digital scoring only?* **X**

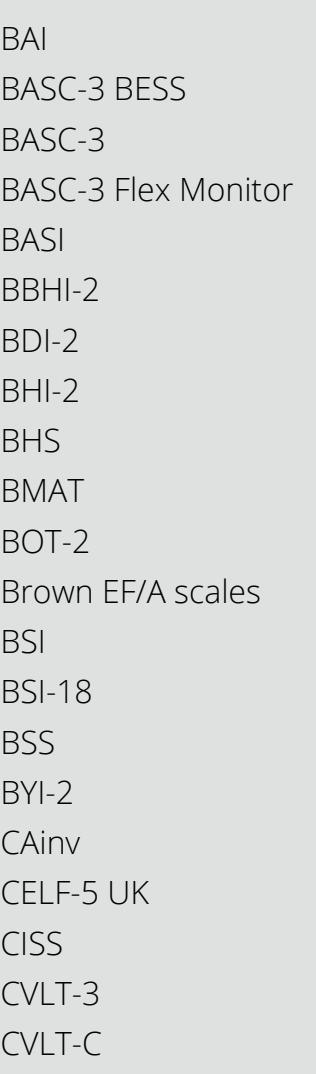

DIAL-4 D-KEFS D-REF EMS EVT-3 GAMA GFTA-3 GRS KABC-2 KTEA-3 KTEA-3 Brief MACI-2 MAPI MBMD **MCCI** MCMI-IV MIPS MMPI-2 MMPI-2 RF MMPI-3 MMPI-A RF

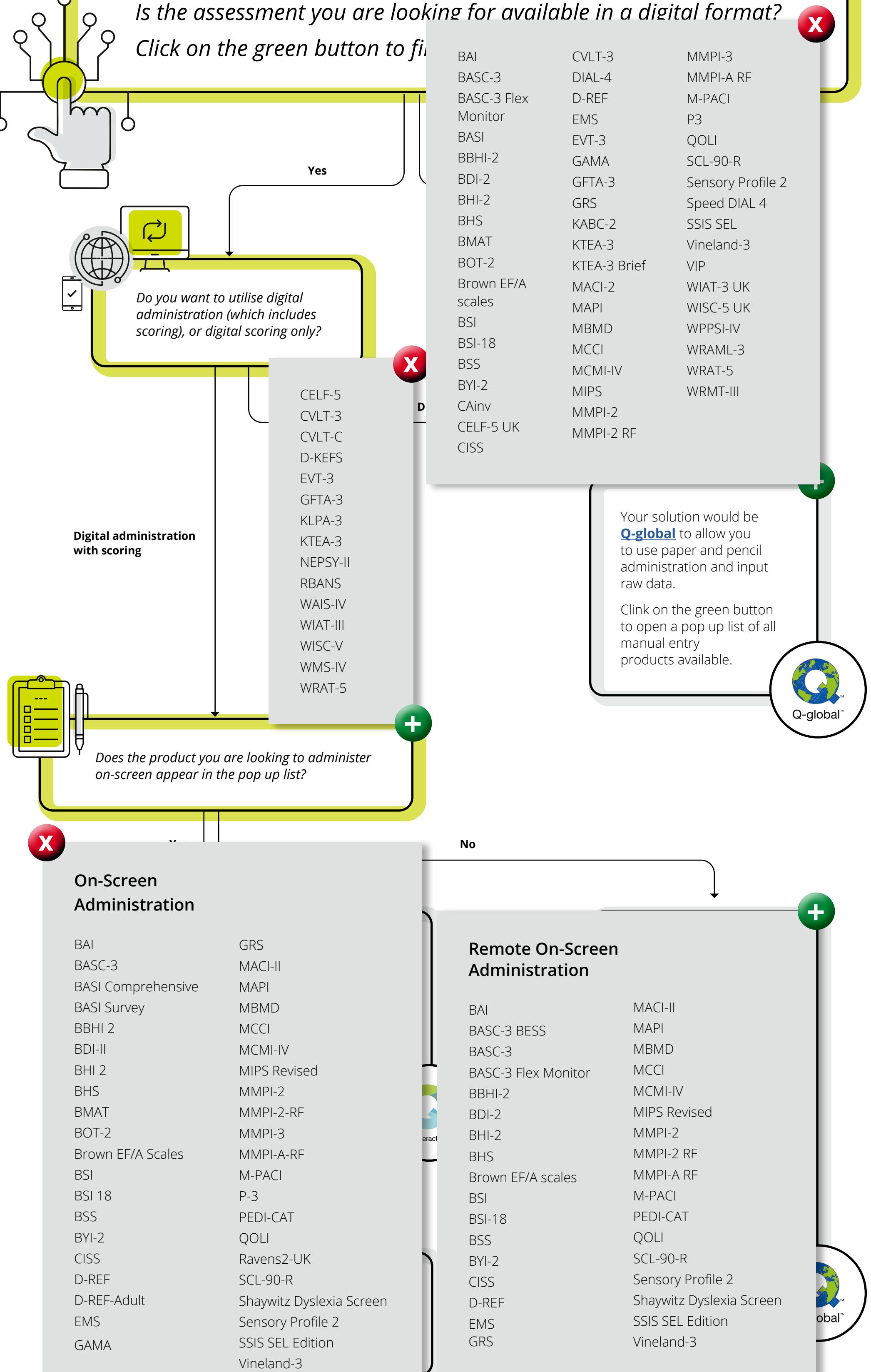

M-PACI P3 PEDI-CAT QOLI Ravens-2 SCL90-R Sensory Profile 2 Shaywitz Dyslexia Screen Speed DIAL 4 SSIS SEL VIP WAIS-IV UK WIAT-3 UK WISC-5 UK WMS-IV UK WPPSI-IV WRAML-3 WRAT-5 WRMT-III

**+**

**X**

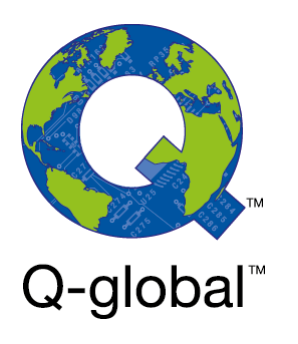

**X**

 $\varphi$  $\Omega$ 

**+**

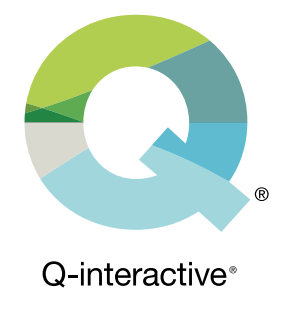

## Pearson Digital Decis

This button **opens** your pop up Produc This button **closes** your pop up Produc

**X**